## TwinCAT 3 Genel Eğitim

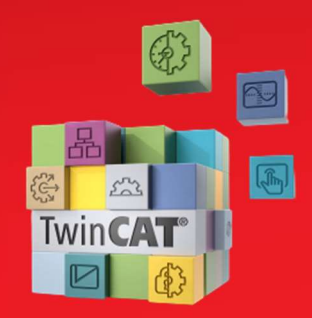

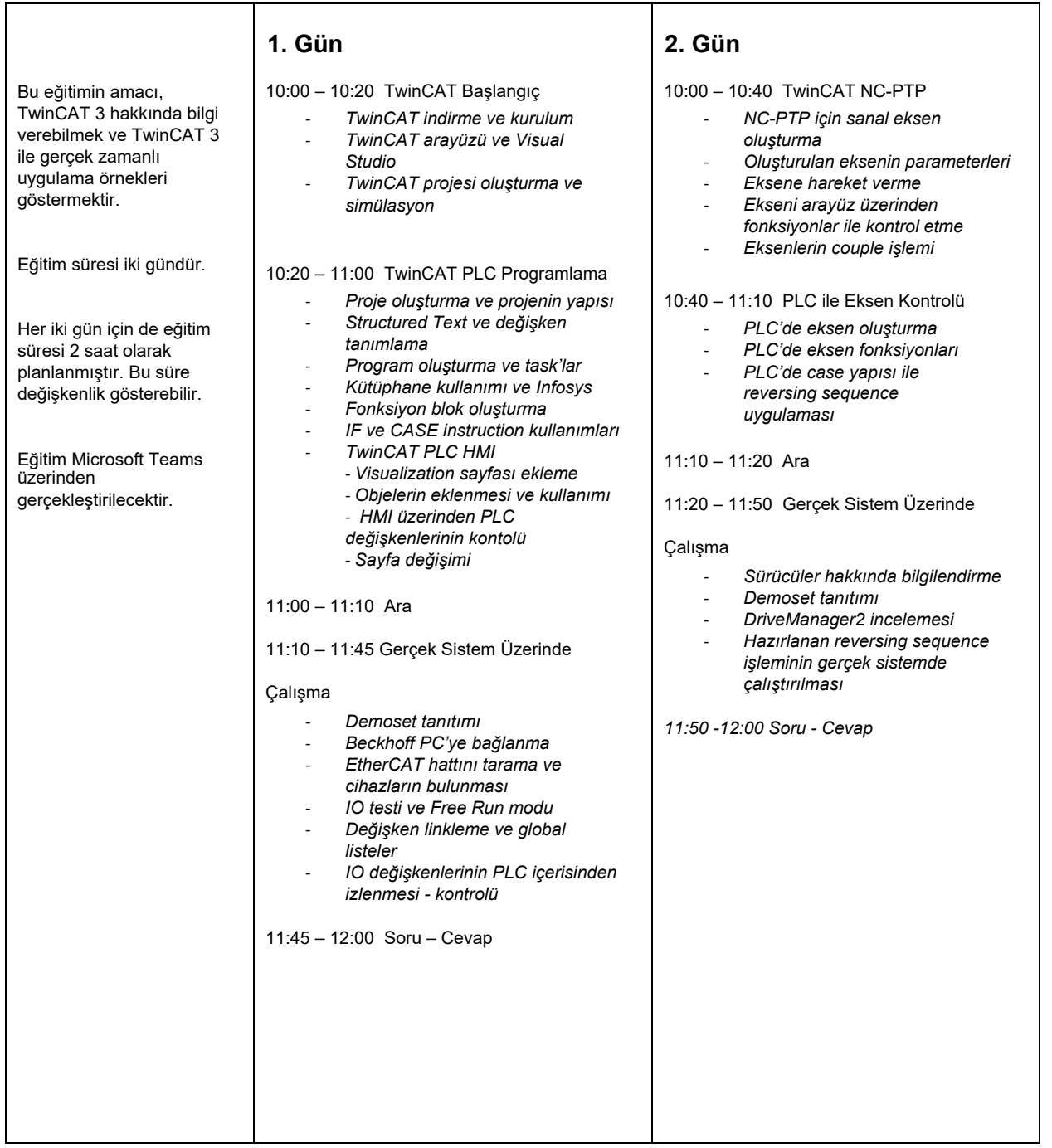